# **DİJİTAL SANATLAR-1**

# 1.DÖNEM 2.SINAV İÇİN NOTLAR DS.1.01

## **Dijital sanat nedir?**

Sanat eserlerinin dijital teknolojiler kullanılarak yaratıldığı ya da sunulduğu sanat türüne **dijital sanat** denir. Bir animasyon filmi, fotoğraf, illüstrasyon, müzik, video veya dijital tablo vs Hepsi birer dijital sanat ürünü olabilir. Ancak bunun için öncelikle bir bilgisayara ya da tablete ihtiyaç var. Mesela bir fotoğraf karesi düşünün. Fotoğraf makinesinden çıkmış olmasına rağmen onu bir dijital sanat ürünü olarak değerlendiremeyiz. Eğer bilgisayar ortamına aktarılır ve burada sanatçı tarafından birtakım estetik müdahalelere uğrarsa dijital bir sanat eserine dönüşebilir elbette.

**Dijital sanat üretim araçları** Bilgisayar, grafik tablet, dijital kalem, grafik tasarım yazılımları, dijital boyama araçları, akıllı telefon ve benzeri araçlar

#### **Dijital sanat tasarımında uyulması gereken etik kurallar**

a) Dijital sanatın haber veya manipülasyon amacıyla kullanılmasının etik değildir, gerçek dışı içeriklerin yayılmasına katkıda bulunmamak gerekir.

b) Dijital sanat tasarımında telif haklarına dikkat etmeli ve lisanslara uymak önemlidir.

c) Başkalarının eserlerini kullanmadan önce izin alınması gereklidir.

ç) Telif haklarına riayet edilmediğinde doğacak cezai işlemler olabilir.

d) Etik kurallar bağlamında dürüstlük ve doğruluk değerlerine dikkat edilmelidir.

e) Ahlaklı olmanın hayatın her alanına sirayet eden, bir sanat icra ederken de vazgeçilmeyen bir değerdir.

f) Dijital sanat tasarımında kişisel mahremiyete dikkat edilmelidir.

### **Dijital sanat tasarımında özgünlüğü**

 Özgün olmanın doğrudan kendi tasarımını yapmak, başkasının çalışmasını kendi çalışması gibi yansıtmamak anlamına geldiği ve bunun aynı zamanda dürüst olmanın bir parçası olduğunu bilmeliyiz.

### **Dijital sanat çalışmalarında sanat elemanlarını ve tasarım ilkeleri**

a) Sanat elemanları (çizgi, renk, biçim/form, doku, mekân/uzam)

b) Tasarım ilkeleri (ritim, denge, oran-orantı, vurgu, birlik, çeşitlilik, hareket, zıtlık vb.)

### **Dijital tasarımda kullanılan tipografik unsurlar**

a) Yazı tipi ve boyutu, satır uzunluğu, satır arası boşluk ve benzer etkenlerin kombinasyonları

b) Görsel tasarımların tipografik unsurlarla güçlendirilebilir.

#### **Dijital tasarımda kullanılan renkler**

 a) RGB (Red, Green, Blue), Kırmızı, Yeşil, Mavi ve CMYK (Cyan, Magenta, Yellow, Key/Black) Cam Göbeği, Eflatun, Sarı,siyah/Anahtar

**RGB, insan gözünün gördüğü tüm renklerken oluşurken , CMYK 4 rengin karışımıyla ışığın yansımasını gösteren renk uzayıdır. RGB renkleri daha canlıdır**. Bu yüzden bilgisayar gibi teknolojik cihazların renk düzeni RGB iken, matbaa sektöründe CMYK kullanılır.

Kısaca çalışmamız **ekranda yayınlanacaksa RGB**, **basılacaksa CMYK** kullanmak daha sağlıklı olur.

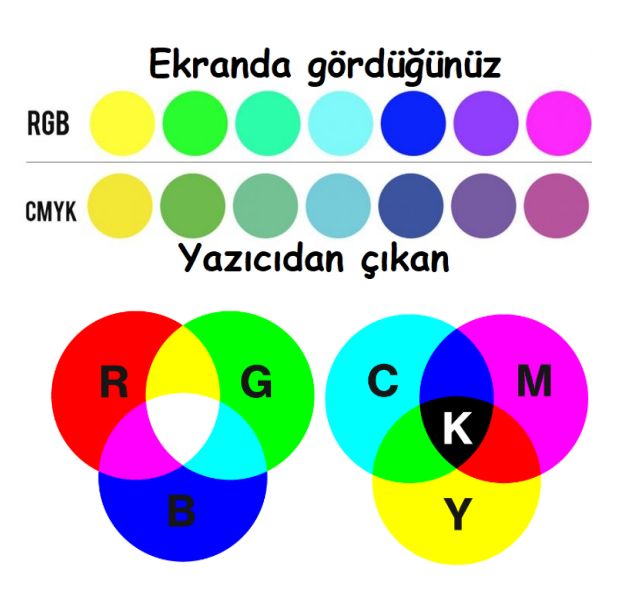

#### b) Renklerin psikolojik etkileri vardır.

**Kırmızı:** Ateş, canlılık, cesaret, aşk ve heyecan. **Mavi:** Huzur, sadelik, güven, sadakat ve sadelik. **Yeşil:** Doğa, sağlık, başarı, refah ve yaratıcılık. **Sarı:** Neşe, mutluluk, enerji, ilham ve öğrenme.

**Mor**: Gizem, incelik, zenginlik ve bilgelik. **Siyah:** Ciddiyet, güç, saygınlık ve prestij. **Beyaz:** Saflık, temizlik, namus ve adalet. **Gri:** Ortak, nötr, sıradan ve güvenli.

Not: Kültürlere, zamana göre renklerin anlamları ve uyandırdıkları hisler değişebilir.

c) Verilmek istenen mesajın etkisinde renk seçiminin önemlidir.

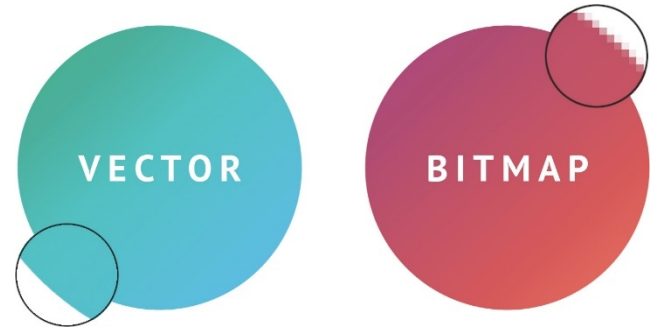

**Bitmap**

**Bitmap** resimler piksel adı verilen noktalardan oluşmaktadır. Bu nedenden dolayı bitmap resimler büyütüldüğünde bozulma yaşanır. En popüler bitmap uzantılar jpg, gif, jpeg, gif, tif, bmp, png..

Bitmap grafikleri kendi boyutunun dışına çıktığında resimde bozulmalar meydana gelebilir. Bitmap grafikleri özel dosya biçimlerini saymazsak

katman içermez bu yüzden resimler, yâda grafikler üzerinde düzenleme yapmamız zordur. Dosya boyutu olarak fazla yer kaplar.

**Vektör**

**Vektörel çizim** çözünürlükten bağımsız; her bir nesnenin matematiksel ifadelerle oluşturulduğu ve en önemlisi detay kaybetmeden herhangi bir boyuta yeniden ölçeklendirilebilen [bilgisayar grafik](https://tr.wikipedia.org/wiki/Bilgisayar_grafikleri) türüdür. Yaygın kullanılan vektörel çizm programları : **Adobe illustrator** , **Corel Draw** , **Inkspace** (ücretsizdir) En popüler vektör uzantılar ai, eps, pdf, svg, svgz.. (pdf dosyalarının içine de vektör eklenebilmektedir)

Bitmap grafiklerinden farklı olarak

- Vektörel grafikleri istediğiniz gibi küçültüp büyültebilirsiniz
- Bitmap grafikleri gibi herhangi bir bozulma meydana gelmez.
- Bitmap haline gelebilir.
- Boyutsal olarak az yer kaplar.
- Çalışmalar katmanlar halinde kaydedilebildiğinden düzenlemesi kolay olur.
- Web üzerinden bitmap olarak çevrilmeden kullanılamaz

#### **Katman**

*Katman* Görüntü işleme yazılımlarında, alttaki nesnenin görünmesini engellemeyen, saydam sanal"

yüzeylere katman denir. Katmanlar, özellikle fotomontaj, kolaj çalışmalarında ve resmim üzerine yazı eklenmesi sırasında, rahat çalışma imkânı sağlar. Görsel işleme programlarında her eklediğimiz nesneyi ayrı bir katmana alırsak düzenlememiz daha kolay olur. (canva.com da çalışma içindeki nesneleri birbirinde bağımsız değiştirdiğinizi, ölçüleri ile oynadığınızı hatırlayın, bu işlemi katmanlar yardımıyla yaptınız) Paint gibi programlarda tek katman varken, Çoklu katman Pinta, Photoshop, **Corel Draw**,

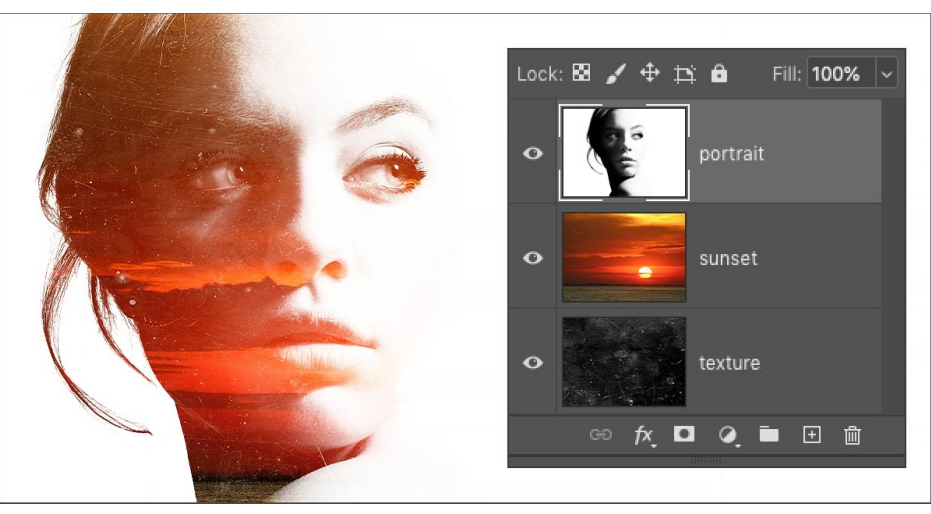

Gimp, Inkspace gibi programlarda bulunur. Çalışma yapılan dosya eğer bitmap olarak kaydedilirse katmanlar birleşerek tek katmana döner, vektörel veya programın kendi dosya formatında kaydedilerse sonradan katmanlarda çalışma yapılabilir.

Derleyen: Hasan ARSLANTAŞ

Kaynaklar:<https://dribbble.com/stories/2021/09/22/cmyk-vs-rgb> <https://www.printplace.com/blog/reasons-for-cmyk-printing/> <https://darvideo.tv/dictionary/bitmap/> <https://wiziwiz.com/how-to-resize-multiple-images-in-photoshop/> [https://tr.wikipedia.org/wiki/G%C3%B6r%C3%BCnt%C3%BC\\_i%C5%9Fleme](https://tr.wikipedia.org/wiki/G%C3%B6r%C3%BCnt%C3%BC_i%C5%9Fleme) [https://tr.wikipedia.org/wiki/Vekt](https://tr.wikipedia.org/wiki/Vekt%C3%B6rel_grafik) [%C3%B6rel\\_grafik](https://tr.wikipedia.org/wiki/Vekt%C3%B6rel_grafik) <https://www.protopars.com/photoshop-temelleri-bitmap-ve-vektorel-grafikler/> <https://kesfetprojesi.org/> <https://www.protan.com.tr/web-tasarimi-icin-renk-psikolojisi/> <https://www.garantibbva.com.tr/blog/dijital-sanat> https://tegm.meb.gov.tr/meb\_iys\_dosyalar/2023\_11/23173732\_dijitalsanatlardersiogretimprogrami .pdf [https://wiziwiz.com/how-to-resize](https://wiziwiz.com/how-to-resize-multiple-images-in-photoshop/)[multiple-images-in-photoshop/](https://wiziwiz.com/how-to-resize-multiple-images-in-photoshop/) <https://bilisimciali.blogspot.com/>